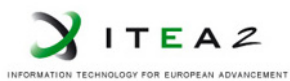

**ITEA2 Project Call 6 11025 2012 – 2015**

<span id="page-0-0"></span>Work-Package 3: "Modelling"

### Open Source Code

Dr. Peter Mahlmann December 2015

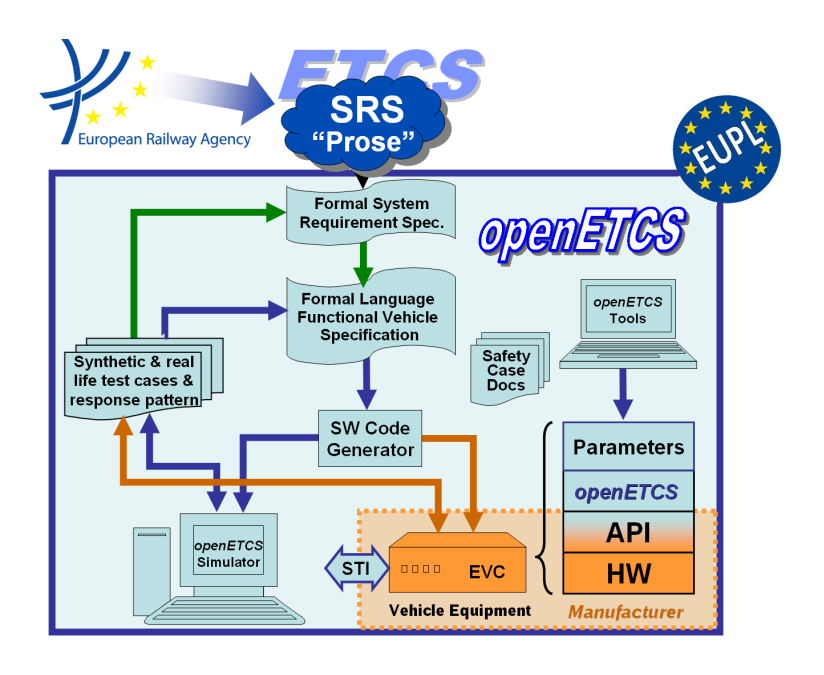

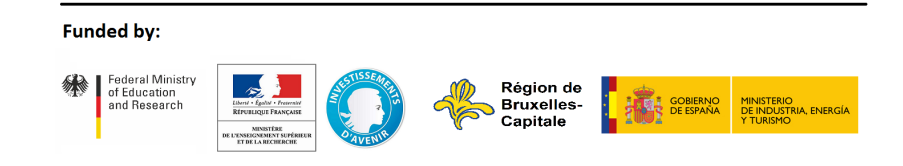

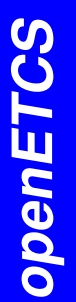

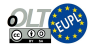

This page is intentionally left blank

**Work-Package 3: "Modelling" OETCS/WP3/D3.8**

# **December 2015**

## Open Source Code

Document approbation

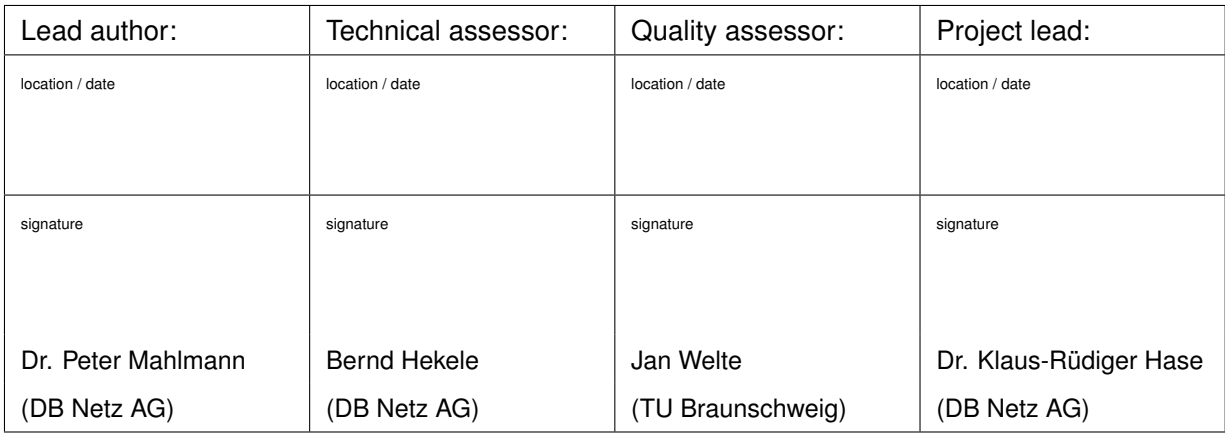

Dr. Peter Mahlmann

Deutsche Bahn AG / DB Netz AG openETCS Project Völckerstrasse 5 80939 Muenchen, Germany

Deliverable

Prepared for openETCS@ITEA2 Project

Abstract: This document represents deliverable D3.8 "Open Source Code" of the openETCS project. Since this is a software deliverable this document only provides links to the source code of the openETCS onboard unit (OBU) developed in work package 3 "Modelling" of the project.

Disclaimer: This work is licensed under the "openETCS Open License Terms" (oOLT) dual Licensing: European Union Public Licence (EUPL v.1.1+) AND Creative Commons Attribution-ShareAlike 3.0 – (cc by-sa 3.0)

THE WORK IS PROVIDED UNDER openETCS OPEN LICENSE TERMS (oOLT) WHICH IS A DUAL LICENSE AGREEMENT IN-CLUDING THE TERMS OF THE EUROPEAN UNION PUBLIC LICENSE (VERSION 1.1 OR ANY LATER VERSION) AND THE TERMS OF THE CREATIVE COMMONS PUBLIC LICENSE ("CCPL"). THE WORK IS PROTECTED BY COPYRIGHT AND/OR OTHER APPLICABLE LAW. ANY USE OF THE WORK OTHER THAN AS AUTHORIZED UNDER THIS OLT LICENSE OR COPY-RIGHT LAW IS PROHIBITED.

BY EXERCISING ANY RIGHTS TO THE WORK PROVIDED HERE, YOU ACCEPT AND AGREE TO BE BOUND BY THE TERMS OF THIS LICENSE. TO THE EXTENT THIS LICENSE MAY BE CONSIDERED TO BE A CONTRACT, THE LICENSOR GRANTS YOU THE RIGHTS CONTAINED HERE IN CONSIDERATION OF YOUR ACCEPTANCE OF SUCH TERMS AND CONDITIONS.

<http://creativecommons.org/licenses/by-sa/3.0/> <http://joinup.ec.europa.eu/software/page/eupl/licence-eupl>

### **Modification History**

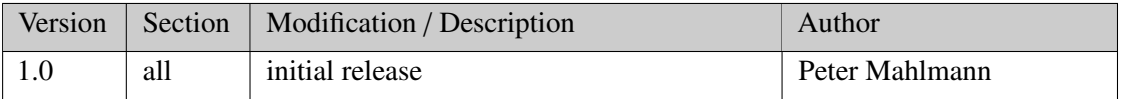

# Table of Contents

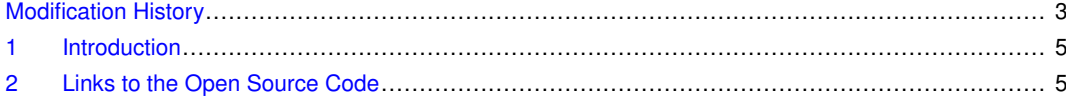

#### **1 Introduction**

<span id="page-6-0"></span>A primary goal of the openETCS ITEA2 project is to provide a formal specification and a nonvital reference implementation of an ETCS onboard unit (OBU) according to the specification defined in Subset-026 by the European Railway Agency (ERA).

This deliverable, i.e. D3.8, provides the open source code of the openETCS OBU, which has been developed in work package 3 "Modelling" of the project. Further information about the model respectively source code can be found in the following openETCS documents and deliverables:

- the corresponding SysML model (SCADE System), available at [https://github.com/](https://github.com/openETCS/modeling/tree/master/model/sysml/openETCS_EVC) [openETCS/modeling/tree/master/model/sysml/openETCS\\_EVC](https://github.com/openETCS/modeling/tree/master/model/sysml/openETCS_EVC),
- the corresponding functional model (SCADE Suite), available at [https://github.com/](https://github.com/openETCS/modeling/tree/master/model/Scade/System/OBU_PreIntegrations/openETCS_EVC) [openETCS/modeling/tree/master/model/Scade/System/OBU\\_PreIntegrations/o](https://github.com/openETCS/modeling/tree/master/model/Scade/System/OBU_PreIntegrations/openETCS_EVC)penETCS\_ [EVC](https://github.com/openETCS/modeling/tree/master/model/Scade/System/OBU_PreIntegrations/openETCS_EVC),
- the corresponding functional design description, i.e. D3.6.4, available at [https://github.](https://github.com/openETCS/modeling/blob/master/deliverables/D3.6.4.docx) [com/openETCS/modeling/blob/master/deliverables/D3.6.4.docx](https://github.com/openETCS/modeling/blob/master/deliverables/D3.6.4.docx), and
- the documentation of the generic openETCS Application Programming Interface (API), available at [https://github.com/openETCS/modeling/blob/master/openETCS%20Archi](https://github.com/openETCS/modeling/blob/master/openETCS%20ArchitectureAndDesign/D3.5.4%20_API/D3.5.4-API.pdf)tectureAndDesig [D3.5.4%20\\_API/D3.5.4-API.pdf](https://github.com/openETCS/modeling/blob/master/openETCS%20ArchitectureAndDesign/D3.5.4%20_API/D3.5.4-API.pdf).

### <span id="page-6-1"></span>**2 Link to the Open Source Code**

The open source code generated from the model mentioned above is available via the projects "srcAndBinary" GitHub repositories, i.e. <https://github.com/openETCS/srcAndBinary>.